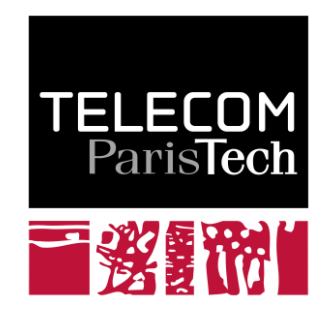

# **Conversion de fréquence**

Jacques Prado

**2009D020**

septembre 2009

Département Traitement du Signal et des Images Groupe AAO : Audio, Acoustique et Ondes

## Conversion de fréquence

J.Prado, département TSI

Institut Télécom ; Télécom ParisTech ; CNRS/LTCI 46 rue Barrault, 75683, Paris CEDEX 13

courriel : jacques.prado@telecom-paristech.fr

4 septembre 2009

## Table des matières

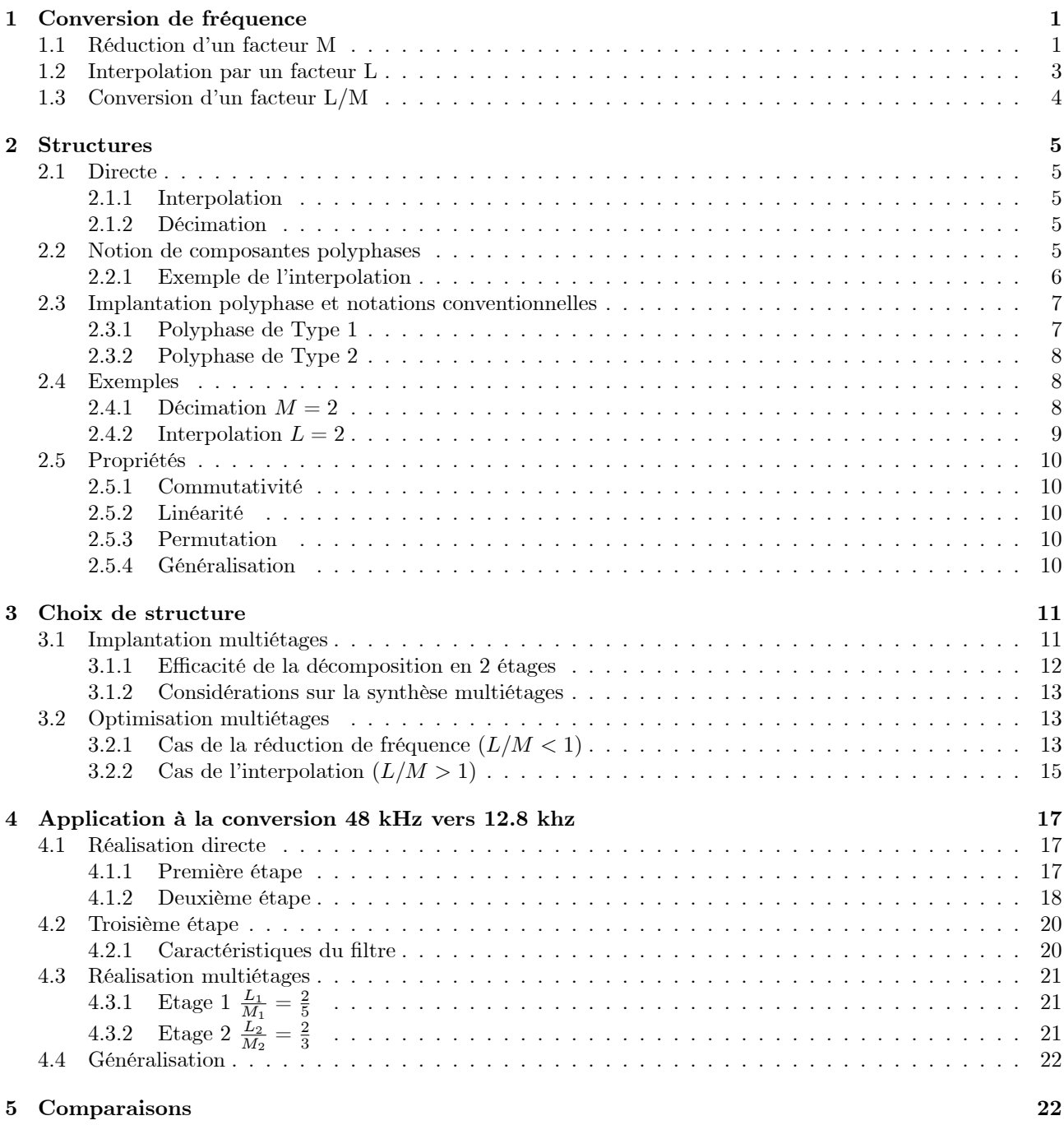

## Table des figures

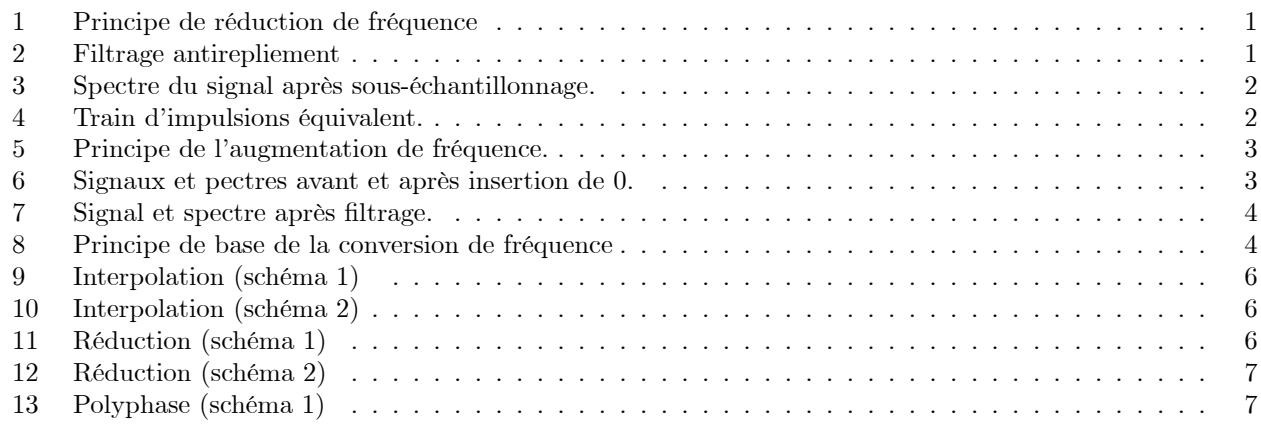

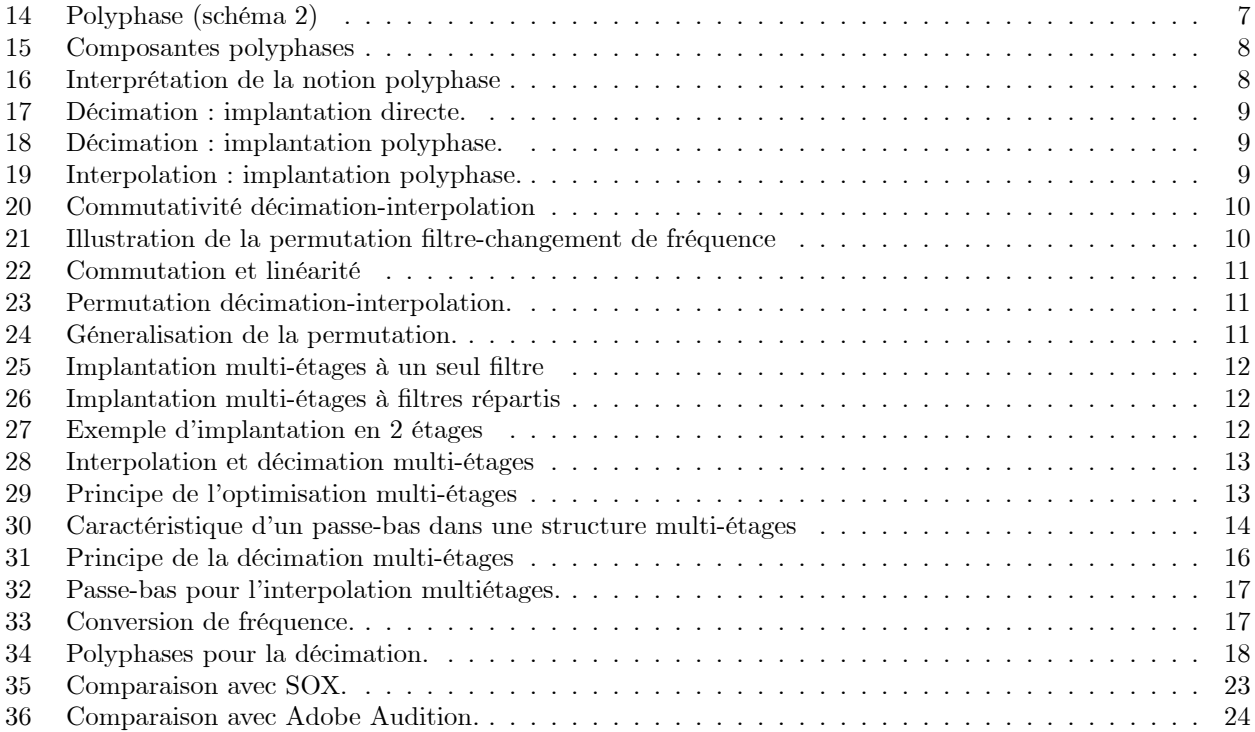

### Résumé

On rappelle ci-dessous le principe de la conversion de fréquence d'échantillonnage (ou resampling) à l'aide de filtres RIF utilisés sous leur forme polyphase. La conversion de fréquence, au sens changement de la fréquence d'échantillonnage, a de nombreuses applications. On peut citer l'amélioration du rapport signal à bruit de quantification pour l'acquisition de signal numérique (convertisseurs delta-sigma), la conversion numérique-analogique par suréchantillonnage (oversampling du CD audio), le passage entre différentes fréquences normalisées (32kHz, 44,1kHz et 48 kHz du DAT), etc...

Contrairement aux méthodes utilisées qui sont souvent dérivées de l'article de base de J.Smith [6], et qui utilise le principe de rééchantillonnage du signal continu reconstruit à partir de la formule d'interpolation de Shannon, ce document s'appuie sur un certain nombre de publications assez peu récentes et qui curieusement n'ont pas vraiment été exploitées [4], [2], [3], [1], [7] et [5]. En effet, et nous en verrons un exemple à la fin de ce document, si le principe de la méthode décrite dans [6] fonctionne bien pour l'interpolation, il n'en est pas de même pour la décimation. En effet dans le premier cas, le signal reconstruit avant rééchantillonnage ne présente pas de fréquence au-dessus de la fréquence de Nyquist (1/2 fréquence d'échantillonnage) initiale et donc le rééchantillonnage par interpolation est possible sans difficulté majeure. Il n'en est pas de même pour la décimation, car avant de rééchantillonner, il faut supprimer les fréquences au-dessus de la fréquence de Nyquist de sortie, sous peine de repliement spectral, et cet effet n'apparaît pas explicitement dans la formule d'interpolation de Shannon. Il s'ensuit une difficulté de traitement qui n'est apparemment pas complètement résolue par les outils que nous avons pu tester. Ce problème est complètement pris en compte dans la méthode exposée ci-dessous et de très bons résultats sont obtenus, au moins dans les cas de conversions entre les fréquences couramment utilisées en audio. Il est cependant clair que toutes les conversions ne pourront être résolues par cette méthode, la difficulté principale à laquelle on se heurte étant celle de la synthèse des filtres nécessaires à la conversion.

Ce rapport se décompose de la façon suivante : dans la section 1 nous rappelons le principe de la conversion de fréquence, les différentes structures d'implantations ainsi que les propriétés des structures polyphases sont rappelées dans la section 2, la section 3 décrit le principe d'optimisation d'une implantation multi-étages, un exemple d'application est donné section 4, enfin la section 5 présente une comparaison avec deux outils standards de traitement des signaux audio.

#### $\mathbf{1}$ Conversion de fréquence

La fréquence d'échantillonnage est un élément essentiel dans de nombreux traitements numériques des signaux. Elle détermine souvent l'efficacité ou la précision avec laquelle un traitement pourra être effectué. Cependant dans certains cas on aura besoin de la changer afin d'obtenir des algorithmes dont la cadence dépendra de la bande de fréquence à analyser. Le changement de fréquence se présente soit sous forme d'accroissement et on parle d'interpolation, soit sous forme de réduction et on parle injustement de décimation. Compte-tenu de la discrétisation on obtient les formes générales suivantes entre la plus grande fréquence prise égale à 1 et la plus petite fréquence :

- 
- 
- Interpolation :  $1 > F \Leftrightarrow \frac{1}{F} = L \in \mathcal{N}$ .<br>
Décimation :  $F < 1 \Leftrightarrow F = \frac{1}{M}, M \in \mathcal{N}$ .<br>
Conversion :  $\frac{F'}{F} = \frac{L}{M}, L, M \in \mathcal{N}$ . (où F est la fréquence d'entrée et F' celle de sortie.).

#### Réduction d'un facteur M  $1.1$

Soit un signal  $x(n)$  correspondant à un échantillonnage à la fréquence 1, et supposons que son spectre occupe toute la bande  $(|X(e^{j2\pi f})|) \neq 0, f \in [-\frac{1}{2},\frac{1}{2}].$ 

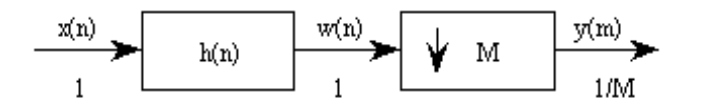

FIG.  $1$  – Principe de réduction de fréquence

La réduction de fréquence d'un facteur M faisant passer la bande d'échantillonnage de  $\left[-\frac{1}{2},\frac{1}{2}\right]$  à  $\left[-\frac{1}{2M},\frac{1}{2M}\right]$ , il est nécessaire de filtrer avant de sous échantillonner pour éviter les phénomènes d périodisation du spectre (figure 2).

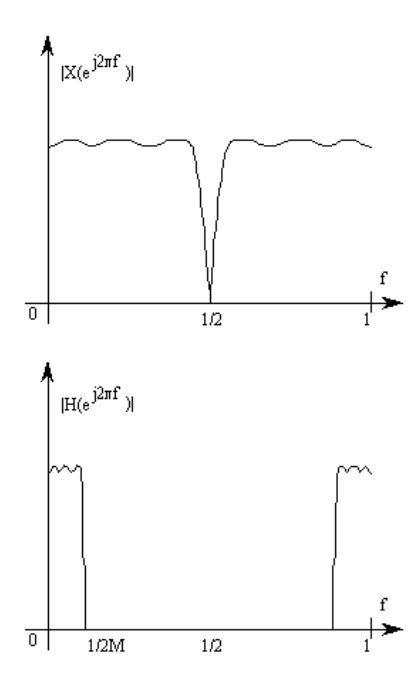

FIG.  $2$  – Filtrage antirepliement

Le filtre est défini par :

$$
|H(e^{j2\pi f})| = \begin{cases} 1 \text{ pour } |f| < \frac{1}{2M} \\ 0 \text{ ailleurs} \end{cases} \tag{1}
$$

A la sortie du filtre on obtient la séquence  $w(n) = \sum_{k=-\infty}^{+\infty} h(k)x(n-k)$  et la séquence  $y(m)$  s'en déduit par :  $y(m) = w(mM)$ .

La relation entrée/sortie s'écrit :  $y(m) = \sum_{k=-\infty}^{+\infty} h(k)x(mM-k)$ . Le spectre de  $y(m)$  est donné figure (??).

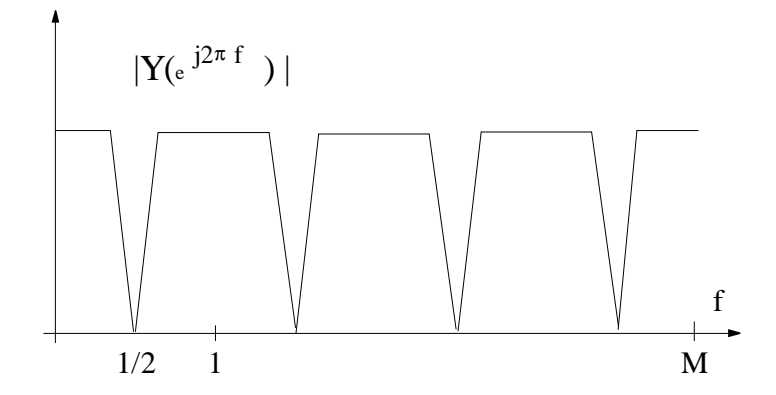

FIG.  $3$  – Spectre du signal après sous-échantillonnage.

L'ensemble filtrage/sous échantillonnage n'est pas invariant dans le temps, puisque pour une séquence  $x(n)$ donnée il y a M façons de calculer la séquence  $y(m)$ . En d'autres termes si on sous échantillonne le signal  $x(n-p)$  alors la sortie n'est pas  $y(m-\frac{p}{M})$  sauf si  $p=qM, q \in \mathcal{N}$ .

Etablissons les relations entre les transformées en  $z$  desquelles on déduira les relations entre les transformées de Fourier.

Soit la séquence  $v(n)$  telle que :

$$
v(n) = \begin{cases} w(n) \text{ pour } n = 0, \pm M, \pm 2M, \dots \\ 0 \text{ ailleurs} \end{cases}
$$
 (2)

Cela se traduit par :

$$
v(n) = w(n) \sum_{m = -\infty}^{+\infty} \delta(n - mM)
$$
\n
$$
\int_{-\infty}^{\infty} \delta(n - mM) \tag{3}
$$

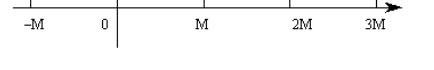

FIG.  $4$  – Train d'impulsions équivalent.

Où  $\sum_{m=-\infty}^{+\infty} \delta(n-mM)$  (figure 4) est un train d'impulsions unités périodiques qui peut encore s'exprimer sous la forme:

$$
\sum_{m=-\infty}^{+\infty} \delta(n - mM) = \frac{1}{M} \sum_{r=0}^{M-1} e^{j2\pi \frac{m}{M}}
$$
(4)

On obtient par substitution  $v(n) = w(n) \frac{1}{M} \sum_{r=0}^{M-1} e^{j2\pi \frac{m}{M}}$  et comme  $y(m) = v(mM) = w(mM)$ , il s'ensuit :

$$
Y(z) = \sum_{m = -\infty}^{+\infty} v(mM)z^{-m} = \sum_{m = -\infty}^{+\infty} v(m)z^{-\frac{m}{M}}
$$
(5)

Remplaçant  $v(m)$  par son expression en fonction de  $w(m)$ :

$$
Y(z) = \frac{1}{M} \sum_{r=0}^{M-1} W\left(e^{-j2\pi \frac{r}{M}} z^{\frac{1}{M}}\right)
$$
 (6)

Compte tenu de ce que  $W(z) = H(z)X(z)$ , l'expression de  $Y(z)$  s'écrit finalement :

$$
Y(z) = \frac{1}{M} \sum_{r=0}^{M-1} H\left(e^{-j2\pi \frac{r}{M}} z^{\frac{1}{M}}\right) X\left(e^{-j2\pi \frac{r}{M}} z^{\frac{1}{M}}\right)
$$
(7)

Soit sur le cercle unité  $z = e^{j2\pi f}, f \in \left[-\frac{1}{2}, \frac{1}{2}\right]$ :

$$
Y(e^{j2\pi f}) = \frac{1}{M} \sum_{r=0}^{M-1} H\left(e^{j2\pi \frac{(f-r)}{M}}\right) X\left(e^{j2\pi \frac{(f-r)}{M}}\right)
$$
(8)

Dans le cas d'un filtre idéal,  $H\left(e^{j2\pi\frac{(f-r)}{M}}\right) = 0$  pour  $r \neq 0$ , d'où :  $Y(e^{j2\pi f}) = \frac{1}{M}X\left(e^{j2\pi\frac{f}{M}}\right)$ Dans la pratique, le filtre passe-bas doit faire en sorte que les composantes en fréquence pour  $|f| > \frac{1}{2M}$  soient

négligeables. Ce qui signifie que tous les termes tels que  $r \neq 0$  sont presque nuls, d'où :  $Y(e^{j2\pi f}) \approx \frac{1}{M} X(e^{j2\pi \frac{f}{M}})$ 

Si le spectre de la séquence  $x(n)$  était effectivement limité à la bande  $\left[-\frac{1}{2M}, \frac{1}{2M}\right]$  alors on aurait exactement :  $Y(z) = \frac{1}{M} X(z^{\frac{1}{M}}).$ 

#### Interpolation par un facteur L  $1.2$

Dans ce cas (figure 5) on a  $1 = LF$ . Le procédé doit permettre d'ajouter  $(L-1)$  échantillons utiles entre deux  $x(n)$  consécutifs.

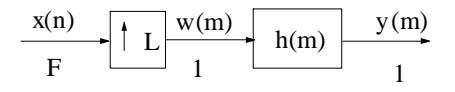

FIG.  $5$  – Principe de l'augmentation de fréquence.

N'ayant aucune information sur les  $(L-1)$  échantillons manquants, on commence par intercaler  $(L-1)$ échantillons nuls entre deux  $x(n)$  consécutifs, on obtient la séquence  $w(m)$  définie par :

$$
w(m) = \begin{cases} x\left(\frac{m}{L}\right) \text{ pour } m = 0, \pm L, \pm 2L, \dots \\ 0 \text{ ailleurs} \end{cases}
$$
\n
$$
(9)
$$

Dont la transformée en  $z$  est :

$$
W\left(z\right) = \sum_{m=-\infty}^{+\infty} w\left(m\right) z^{-m} = \sum_{m=-\infty}^{+\infty} x\left(m\right) z^{-m} = X\left(z^{L}\right)
$$
\n<sup>(10)</sup>

Le spectre de  $w(m)$  est donc celui de  $x(n)$  (figure 6) complété par les images autour de  $\frac{1}{L}, \frac{2}{L}, \ldots$ , il faut donc filtrer à l'aide d'un passe-bas pour éliminer ces images et obtenir un spectre équivalent à celui de  $x(n)$  mais échantillonné à 1.

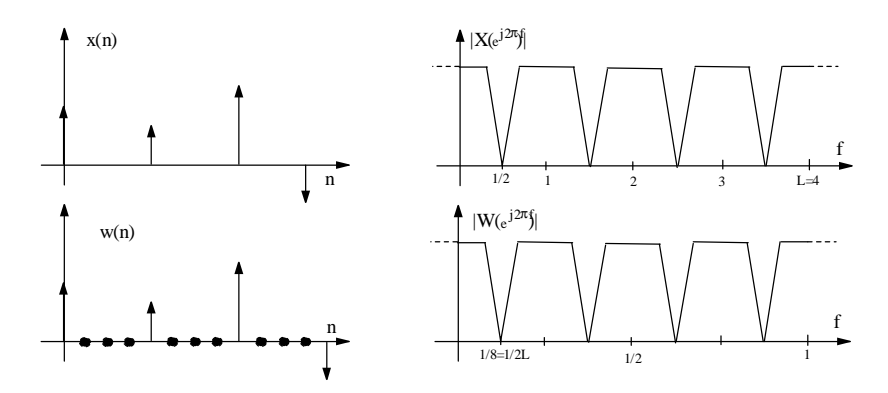

FIG.  $6 -$ Signaux et pectres avant et après insertion de 0.

Soit le filtre défini par :

$$
H\left(e^{j2\pi f}\right) = \begin{cases} G \text{ pour } |f| < \frac{1}{2L} \\ 0 \text{ ailleurs} \end{cases} \tag{11}
$$

L'expression du spectre de  $y(m)$  (figure 7) en fonction de celui de  $x(n)$  est :

$$
Y(e^{j2\pi f}) = H(e^{j2\pi f})X(e^{j2\pi fL})
$$

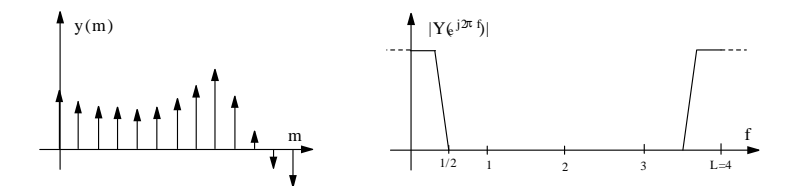

FIG.  $7$  – Signal et spectre après filtrage.

Soit d'après l'équation (11) :

$$
Y(e^{j2\pi f}) = \begin{cases} GX(e^{j2\pi fL}) \text{ pour } |f| < \frac{1}{2L} \\ 0 \text{ ailleurs} \end{cases} \tag{12}
$$

Afin d'assurer la correspondance en amplitude des échantillons, le gain G doit être égal à L. En effet si l'on raisonne sur  $y(0)$ , il vient :

$$
y(0) = \int_{-1/2}^{1/2} Y(e^{j2\pi f}) df = \int_{-1/2}^{1/2} H(e^{j2\pi f}) X(e^{j2\pi fL}) df
$$
  

$$
y(0) = \int_{-1/2L}^{1/2L} G X(e^{j2\pi fL}) df = G \int_{-1/2}^{1/2} X(e^{j2\pi f}) df = \frac{G}{L} x(0)
$$

D'où le résultat  $G = L$ .

La relation de filtrage s'écrit :  $y(m) = \sum_{k=-\infty}^{+\infty} w(k)h(m-k) = \sum_{k=-\infty}^{+\infty} x(\frac{k}{L})h(m-k)$ <br>Posons  $k = rL \rightarrow y(m) = \sum_{r=-\infty}^{+\infty} x(r)h(m-rL)$ .<br>Une autre expression peut être obtenue à l'aide du changement de notation suivant :  $r = \left\lfloor \frac{m}{L} \right\rfloor - n$ , et  $m - \left\lfloor \frac{m}{L} \right\rfloor L = \langle m \rangle_L$ , où  $\left\lfloor \frac{m}{L} \right\rfloor$  désigne la partie entière et  $\langle m \rangle_L = m$  modulo L.<br>Il vient :  $y(m) = \sum_{n=-\infty}^{+\infty} h(m - \left\lfloor \frac{m}{L} \right\rfloor L + nL) x \left( \left\lfloor \frac{m}{L} \right\rfloor - n \right)$ <br>En not

$$
y(m) = \sum_{n = -\infty}^{+\infty} h_m(n) x\left(\left\lfloor \frac{m}{L} \right\rfloor - n\right)
$$
 (13)

On retrouve l'écriture d'une convolution discrète dans laquelle  $h_m(n)$  est la réponse impulsionnelle d'un filtre non-invariant, elle est périodique de période L.

$$
h_m(n) = h\left(nL + \langle m \rangle_L\right) \text{ pour tout } m \text{ et } n. \tag{14}
$$

#### Conversion d'un facteur  $L/M$ 1.3

Le signal  $x(n)$  est échantillonné la fréquence F, et nous voulons calculer le signal  $y(m)$  à une fréquence F' telle que :  $\frac{F'}{F} = \frac{L}{M}, L, M \in \mathcal{N}$  (figure 8).

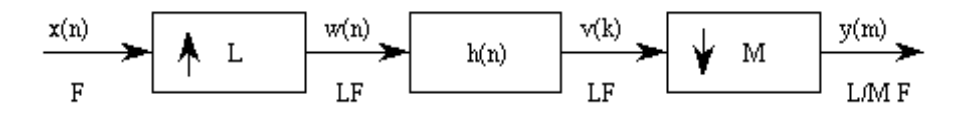

FIG. 8 – Principe de base de la conversion de fréquence

Les opérations de décimation et d'interpolation ayant lieues en même temps le filtre de fonction de transfert  $H(z)$  doit être tel que :

$$
H\left(e^{j2\pi f^{n}}\right) = \begin{cases} L \text{ pour } |f^{n}| \le \min\left(\frac{1}{2L}, \frac{1}{2M}\right) \\ 0 \text{ ailleurs} \end{cases}
$$
\n
$$
(15)
$$

où  $f$ " est la fréquence normalisée par rapport à  $LF$ .

On a d'une part  $v(k) = \sum_{r=-\infty}^{+\infty} h(k-rL)x(r)$ , et d'autre part  $y(m) = v(mM)$ . Ce qui donne  $y(m) =$  $\sum_{r=-\infty}^{+\infty} h(mM - rL)x(r).$ 

Utilisons :  $r = \left|\frac{m}{L}\right| - n$ , et  $mM - \left|\frac{mM}{L}\right| L = \langle mM \rangle_L$  il vient :

$$
y(m) = \sum_{n = -\infty}^{+\infty} h\left(mM - \left\lfloor \frac{mM}{L} \right\rfloor L + nL\right) x\left(\left\lfloor \frac{mM}{L} \right\rfloor - n\right)
$$
(16)

Et finalement :

$$
y(m) = \sum_{n = -\infty}^{+\infty} h\left(nL + \langle mM \rangle_L\right) x\left(\left\lfloor \frac{mM}{L} \right\rfloor - n\right) \tag{17}
$$

Posons à nouveau  $h_m(n) = h (nL + \langle mM \rangle_L)$ , on obtient l'expression générale<sup>1</sup> :

$$
y(m) = \sum_{n = -\infty}^{+\infty} h_m(n) x\left(\left\lfloor \frac{mM}{L} \right\rfloor - n\right)
$$
 (18)

De ce qui précède on déduit le spectre de  $y(m)$ . Tout d'abord :

$$
V\left(e^{j2\pi f''}\right) = H\left(e^{j2\pi f''}\right)X\left(e^{j2\pi f''L}\right)
$$

 $D'$ autre part :

$$
Y(e^{j2\pi f'}) = \frac{1}{M} \sum_{l=0}^{M-1} V\left(e^{j2\pi \frac{(f'-l)}{M}}\right)
$$

Soit :  $Y(e^{j2\pi f'}) = \frac{1}{M} \sum_{l=0}^{M-1} H\left(e^{j2\pi \frac{(f'-l)}{M}}\right) X\left(e^{j2\pi \frac{(Lf'-l)}{M}}\right)$ Compte tenu de la définition de  $H(e^{j2\pi f})$  , il vient :

$$
Y(e^{j2\pi f'}) = \begin{cases} \frac{L}{M} X\left(e^{j2\pi \frac{Lf'}{M}}\right) & \text{pour} \quad \left|f'\right| \le \min\left(\frac{1}{2}, \frac{M}{2L}\right) \\ 0 & \text{ailleurs} \end{cases}
$$
(19)

En résumé le procédé de changement de fréquence dans un rapport  $\frac{L}{M}$  peut être vu comme un système linéaire, périodiquement variant dans le temps, dont la réponse impulsionnelle  $h_m(n)$  s'exprime en fonction de la réponse impulsionnelle d'un filtre invariant connu pour la plus haute fréquence d'échantillonnage.

#### $\overline{2}$ **Structures**

#### $2.1$ **Directe**

On ne considérera ici que des filtres à réponse impulsionnelle finie (RIF). Les structures directes sont de mise en œuvre immédiate.

### 2.1.1 Interpolation

L'interpolation d'un facteur L se représente selon les deux schémas équivalents des figures 9 et 10.

### 2.1.2 Décimation

La réduction d'un facteur  $M$  se représente selon les deux schémas équivalents des figures 11 et 12.

#### 2.2 Notion de composantes polyphases

Dans une implantation directe du filtrage qui précède une décimation d'un facteur M, on calcule  $M-1$ échantillons inutiles, de même pour une interpolation d'un facteur L, on insère  $L-1$  échantillons nuls que l'on peut prendre en compte pour réduire la charge de calcul. La répartition de charge de calcul qui permet de faire travailler le filtre à la plus basse fréquence (ie celle de sortie pour la décimation, celle d'entrée pour l'interpolation) est obtenue à l'aide de l'implantation du filtre sous forme de ses composantes polyphases.

<sup>&</sup>lt;sup>1</sup>On retrouve le cas de l'interpolateur en faisant  $M = 1$ , et on en déduit une écriture équivalente pour le décimateur en faisant  $L=1$ .

 $\mathop{\hbox{\rm En}}$ résumé :

<sup>•</sup> Décimateur :  $h_m(n) = h\left(nM + \langle m \rangle_M\right)$ 

<sup>•</sup> Interpolateur :  $h_m(n) = h\left(nL + \langle m \rangle_L\right)$ 

<sup>•</sup> Convertisseur :  $h_m(n) = h\left(nL + \langle mM \rangle_L\right)$ 

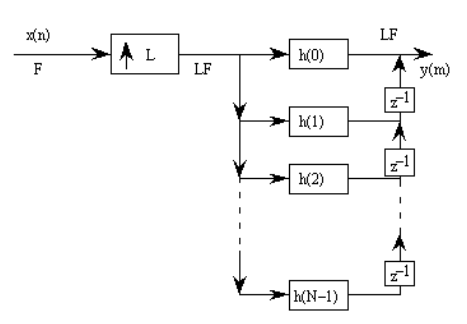

FIG.  $9$  – Interpolation (schéma 1)

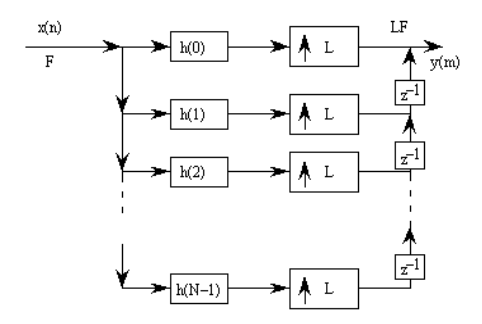

FIG.  $10$  – Interpolation (schéma 2)

#### $2.2.1$ Exemple de l'interpolation

Reprenons la relation de filtrage (eq13) :  $y(m) = \sum_{n=-\infty}^{+\infty} h_m(n)x(\left\lfloor \frac{m}{L} \right\rfloor - n)$ ; dans laquelle  $h_m(n) = h(nL + \langle m \rangle_L)$  pour tout m et tout n. Pour calculer chaque sortie  $y(m)$ , on utilise des ensembles  $h_m(n)$ , sous-ens de  $h(n)$ , qui se répètent avec une période L. De même le terme  $\lfloor \frac{m}{L} \rfloor$  n'est incrémenté que toutes les L sorties, on utilise donc L fois le même échantillon d'entrée pour calculer  $y(m)$ . L'entrée  $x(n)$  est mise à jour à la fréquence F, tandis que la sortie  $y(m)$  l'est à la fréquence LF.

En posant  $h_m(n) = h(nL + \langle m \rangle_L)$ , on obtient un ensemble de L filtres invariants qui amènent à la structure figure  $(13)$  qui par simple manipulation donne la représentation figure  $(14)$ .

Les filtres invariants, de réponse impulsionnelle  $h_m(n)$ , sont dits filtres polyphases ou filtres polyphases. La terminologie provient du fait que chacun d'entre eux est un filtre passe-tout dont la fonction remplie n'est qu'un simple déphasage. En effet si l'on part d'un filtre passe-bas idéal à phase linéaire (fréquence de coupure  $\frac{1}{2L}$ ), de réponse impulsionnelle  $h(n)$  symétrique, chaque filtre de réponse impulsionnelle  $h_m(n)$ , correspond à une des L versions sous échantillonnées possible de  $h(n)$  et possède donc la même réponse en fréquence c'est à dire un gain unité dans la bande  $|f| < \frac{1}{2L}$ . Il s'agit donc de filtres passe-tout qui ne diffèrent que par leur phase. Prenons l'exemple (figure 15)  $L = 3$ ,  $N = 9$ .

Le filtre de base possède une réponse  $h(n)$  symétrique de longueur 9 et une phase linéaire (figure 16)  $\phi(f) = -8\pi f$ . Soit un temps de groupe  $-\frac{\partial \phi(f)}{2\pi\partial f} = 4$ . Le filtre  $h_0(n)$  correspond aux échantillons  $h(0), h(3)$  et

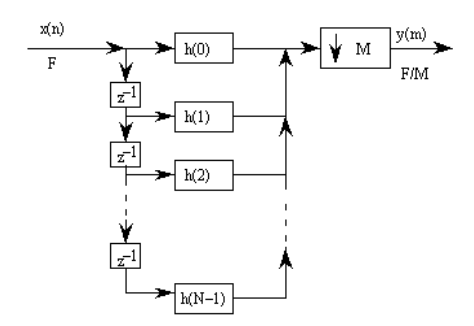

FIG.  $11 -$ Réduction (schéma 1)

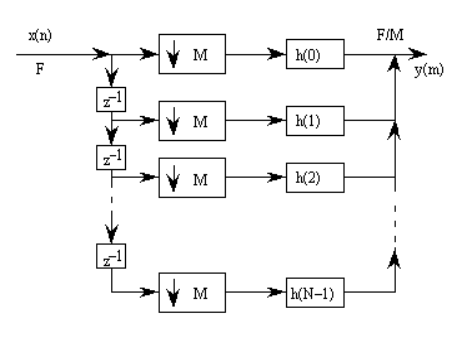

FIG.  $12$  – Réduction (schéma 2)

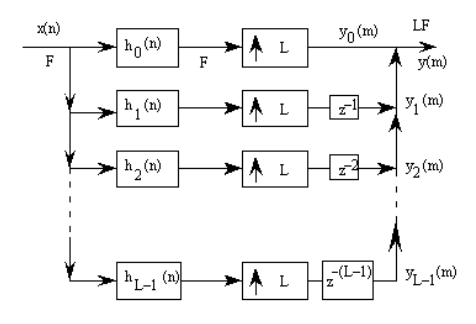

FIG.  $13$  – Polyphase (schéma 1)

 $h(6) = h(2)$ . Le point de symétrie de son enveloppe est situé en  $n = \frac{4}{3}$  et son temps de groupe est donc de  $\frac{4}{3}$ .<br>De même  $h_1(n)$  possède un temps de groupe de 1 et  $h_2(n)$  un temps de groupe de  $\frac{2}{3}$ .

Le fait que différents déphasages soient associés aux différentes branches de la structure est à l'origine du terme réseaux polyphasés.

#### 2.3 Implantation polyphase et notations conventionnelles

Il existe deux types d'écritures des composantes polyphases d'un filtre, elles correspondent au schéma de décimation pour le type 1 et au schéma d'interpolation pour le type 2. La notion de composantes polyphases étant applicable aux filtres de type RIF et RII, nous utiliserons la fonction de transfert  $H(z) = \sum_{n=-\infty}^{+\infty} h_n z^{-n}$ .

#### $2.3.1$ Polyphase de Type 1

La représentation polyphase de type 1 est utilisée pour la décimation. On écrit :

$$
H(z) = \sum_{m=0}^{M-1} E_m(z^M) z^{-m}
$$
\n(20)

où :  $E_m(z) = \sum_{n=-\infty}^{+\infty} e_m(n) z^{-n}$  et  $e_m(n) = h_{nM+m}$ .

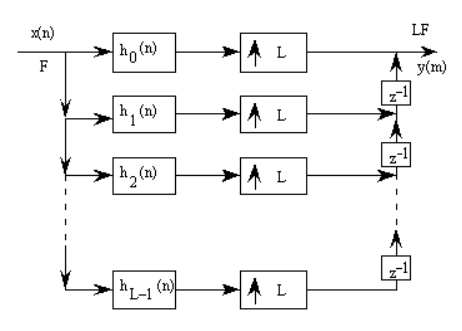

FIG.  $14$  – Polyphase (schéma 2)

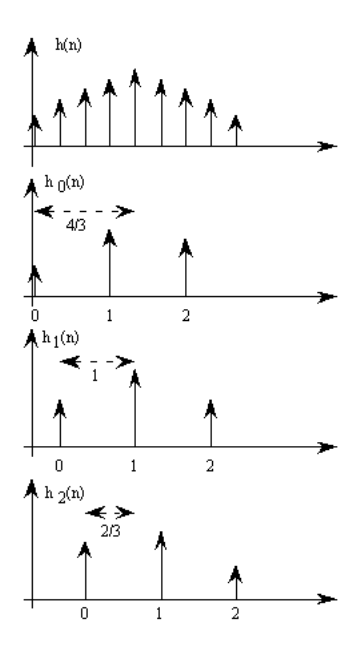

FIG.  $15$  – Composantes polyphases

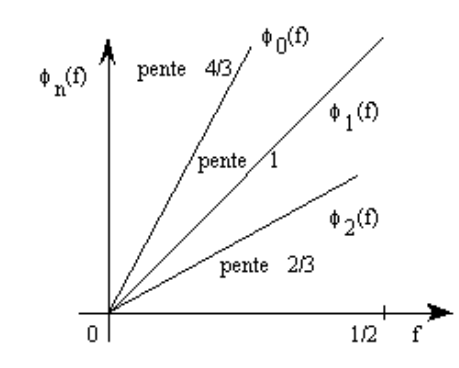

FIG. 16 – Interprétation de la notion polyphase

Les  $E_m(z)$  sont les composantes polyphases de  $H(z)$  et  $E_m(e^{j2\pi f'})$  est passe-tout dans la bande  $f' =$  $[-1/2, 1/2]$  si  $|H(e^{j2\pi f})| = 1$  pour  $|f| < \frac{1}{2M}$ ,  $(f' = \frac{f}{M})$ .

### 2.3.2 Polyphase de Type 2

La représentation polyphase de type 2 est utilisée pour l'interpolation. Elle correspond à une simple récriture du type 1.

$$
H(z) = \sum_{l=0}^{L-1} R_l (z^L) z^{-(L-1-l)}
$$
\n(21)

$$
\text{ou}: R_l(z) = E_{L-1-l}(z) = \sum_{n=-\infty}^{+\infty} r_l(n) z^{-n} \text{ et } r_l(n) = e_{L-1-l}(n) = h_{nL+L-1-l}.
$$

Remarque : dans le cas de filtres de longueurs finies (RIF), la mise en œuvre est rendue plus simple si la longueur  $N$  du filtre est un multiple de  $M$  ou  $L$ , car dans ce cas toutes les composantes polyphases sont de même longueur, mais ce n'est pas une obligation.

#### $2.4$ **Exemples**

### 2.4.1 Décimation  $M=2$

La figure (17) correspond à un implantation directe à l'aide de la représentation polyphase. En considérant que le sous échantillonnage ne conserve que les échantillons d'indice pair, on peut aisément vérifier que :

$$
y_m = s_0 (2n) + s_1 (2n)
$$

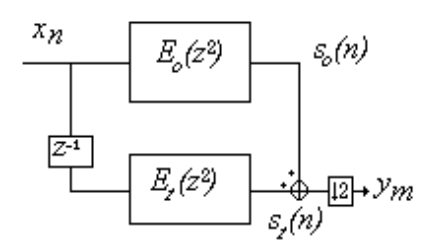

FIG.  $17$  – Décimation : implantation directe.

 ${\rm o}\grave{\rm u}$  :

$$
s_0(2n) = h_0x_{2n} + h_2x_{2n-2} + \dots
$$
  

$$
s_1(2n) = h_1x_{2n-1} + h_3x_{2n-3} + \dots
$$

De même, on constate l'inutilité du calcul de l'échantillon suivant qui est écarté par le sous échantillonnage. Ceci conduit à la représentation de la figure(18), pour laquelle tous les échantillons de sortie sont utiles, le sous échantillonnage ayant été reporté à l'entrée.

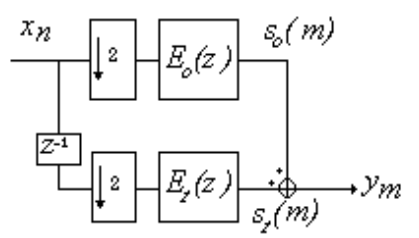

FIG.  $18$  – Décimation : implantation polyphase.

Dans cette structure chaque filtre  $E_m(z)$  travaille à la fréquence la plus basse, celle de sortie.

#### $2.4.2$ Interpolation  $L=2$

Par transposition le schéma de la figure (19) donne l'implantation polyphase d'un interpolateur.

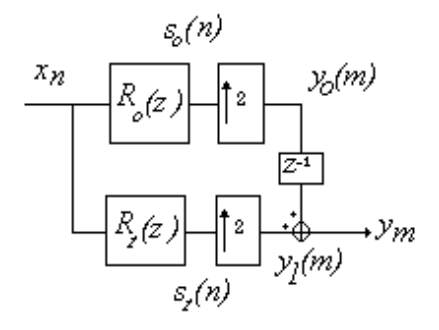

FIG.  $19$  – Interpolation : implantation polyphase.

Les sorties  $y_0(m)$  et  $y_1(m)$  ont la forme :

$$
y_0(m) = ...0, y_0(2m), 0, y_0(2m+2), 0, ...
$$
  

$$
y_1(m) = ...0, y_1(2m), 0, y_1(2m+2), 0, ...
$$

On en déduit la sortie  $y_m = ...y_1(2m)$ ,  $y_0(2m)$ ,  $y_1(2m+2)$ ,  $y_0(2m+2)$ , ... Dans cette structure chaque filtre  $R_l(z)$  travaille à la fréquence la plus basse, celle d'entrée.

#### 2.5 Propriétés

#### Commutativité  $2.5.1$

C'est le problème de la mise en cascade d'un interpolateur et d'un décimateur de même valeur M (figure  $20).$ 

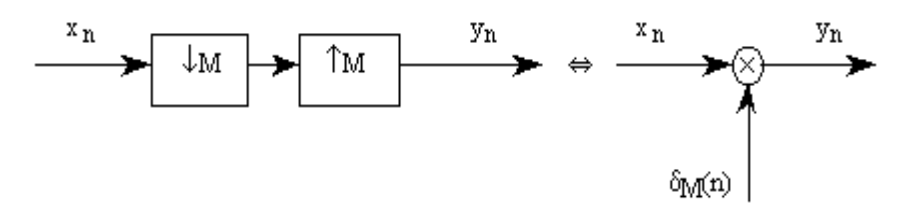

FIG.  $20$  – Commutativité décimation-interpolation

$$
y_n = x_n \delta_M(n) = \begin{cases} x_n & n = 0 \text{ modulo } M \\ 0 & \text{ailleurs} \end{cases}
$$
 (22)

où  $\delta_M(n) = \sum_{r=-\infty}^{+\infty} \delta(n + rM)$ 

$$
Y\left(z\right) = \frac{1}{M} \sum_{r=0}^{M-1} X\left(z^{\frac{1}{M}} W_M^r\right) \tag{23}
$$

Soit en fréquence :

$$
Y(e^{j2\pi f}) = \frac{1}{M} \sum_{r=0}^{M-1} X\left(e^{j2\pi \frac{(f-r)}{M}}\right)
$$
 (24)

Ainsi  $Y(e^{j2\pi f})$  contient des versions repliées de  $X(e^{j2\pi f})$  mais à la même fréquence d'échantillonnage et donc à la même échelle de fréquence.

Les opérations de décimation et d'interpolation ne sont pas invariantes dans le temps. Aussi lorsqu'on utilise un filtre il est important de savoir si celui-ci est placé avant ou après l'opération.

Un théorème important indique les équivalences suivantes illustrées figure (21).

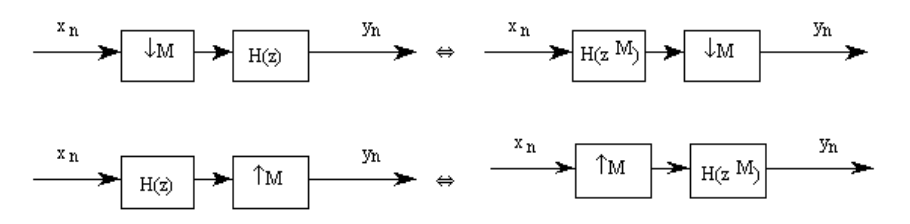

FIG.  $21$  – Illustration de la permutation filtre-changement de fréquence

On interprète ceci en disant que le filtrage par  $H(z)$  à une fréquence donnée  $f_e$  est équivalent au filtrage par  $H(z^M)$  une fréquence  $Mf_e$ . La réponse impulsionnelle de  $H(z^M)$  est celle de  $H(z)$  interpolée par un facteur  $M$ .

### 2.5.2 Linéarité

Les opérations de décimation et d'interpolation sont linéaires, donc toute opération sans mémoire peut commuter avec la décimation et l'interpolation (figure 22).

### 2.5.3 Permutation

Le schéma de la figure  $(23)$  est correct si M et L sont premiers entre eux.

#### $2.5.4$ Généralisation

On peut généraliser le schéma de permutation en ajoutant un retard entre le décimateur et l'interpolateur  $(fig. 24):$ 

Cela suppose que L et M sont premiers entre eux et que l'on réécrive  $z^{-k}$  sous la forme :

$$
z^{-k} = z^{Lk_1} z^{-Mk_2} \tag{25}
$$

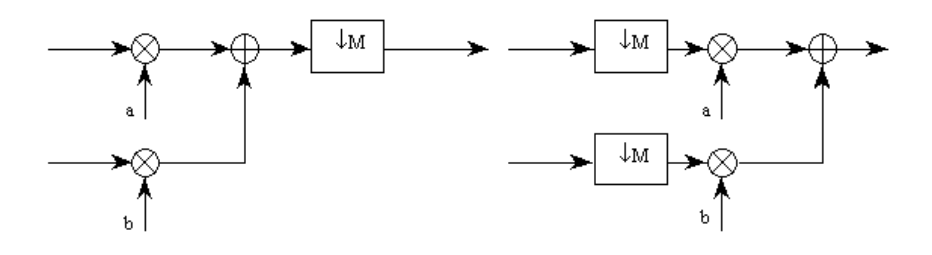

FIG. 22 - Commutation et linéarité

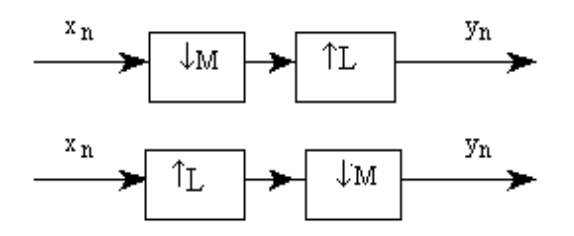

FIG.  $23$  – Permutation décimation-interpolation.

#### 3 Choix de structure

La réponse au choix de la structure n'est pas triviale. Les structures directes peuvent être modifiées simplement et on peut alors tirer avantage de la symétrie de la réponse impulsionnelle des RIF à phase linéaire utilisés (charge de calcul divisée par 2). Les structures polyphases peuvent être implantées à l'aide de techniques de convolution rapide basées sur l'utilisation de l'algorithme de transformée de Fourier rapide. Enfin les structures à coefficients non-invariants sont très utiles pour les conversions de type  $L/M$  (L et  $M \neq 1$ ).

#### 3.1 Implantation multiétages

Supposons que le facteur d'interpolation L s'écrive sous la forme :  $L = \prod_{i=1}^{J} L_i$ . La structure (25) en découle :

Elle ne présente que peu d'intérêt, sauf peut être en la modifiant (figure 26) de façon à intercaler un filtre entre chaque interpolation  $L_i$ .

La même question et la même réponse peuvent être discutées pour la décimation par  $M = \prod_{i=1}^{J} M_i$ . Contrairement à l'intuition, cette façon de procéder permet de réduire considérablement la charge totale de calcul et simplifie la procédure de synthèse.

La contrepartie de ces avantages est un accroissement de complexité dans la structure de contrôle et la difficulté du choix de la décomposition de  $L$  et  $M$ . Trois cas sont à considérer :

– $L\gg 1$ et  $M=1$ 

- 
- $M \gg 1$  et  $L = 1$ <br>-  $\frac{L}{M} = 1$  et  $(L, M \gg 1)$

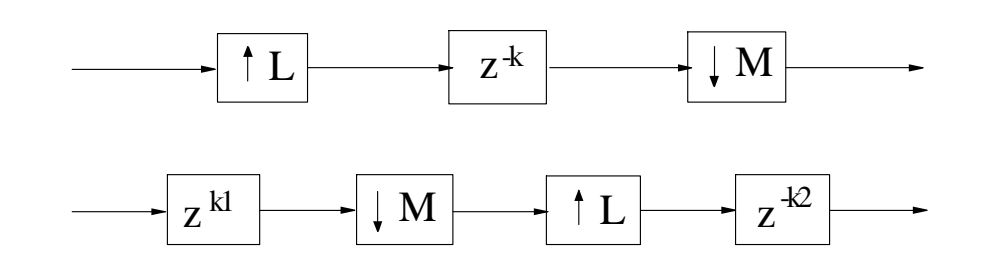

FIG.  $24$  – Géneralisation de la permutation.

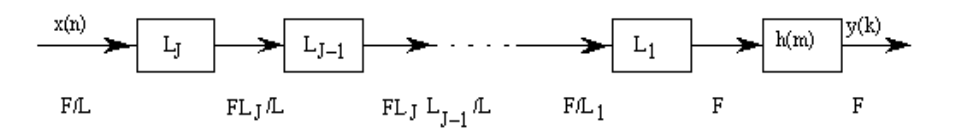

FIG. 25 - Implantation multi-étages à un seul filtre

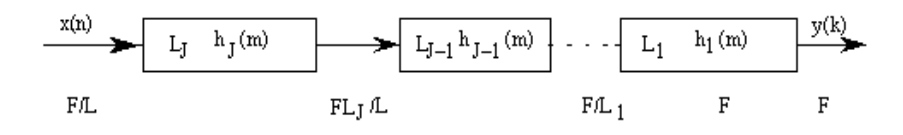

FIG. 26 - Implantation multi-étages à filtres répartis

#### $3.1.1$ Efficacité de la décomposition en 2 étages

Prenons un exemple, soit un signal  $x(n)$  échantillonné à 10kHz, fréquence que l'on désire réduire d'un facteur  $M = 100$ . Le filtre correspondant à une réalisation en un seul étage doit avoir une fréquence de coupure de 50Hz (par rapport à 5000Hz) pour éviter tout phénomène de repliement spectral. L'ordre d'un tel filtre (ondulation  $\rm{constante})$  est donné par :

$$
N \approx \frac{D(\delta_p, \delta_c)}{\Delta f / f_e} \tag{26}
$$

Avec les spécifications suivantes :

$$
\left\{\n \begin{aligned}\n \Delta f &= 50 - 45 = 5 \text{Hz} \\
f_e &= 10000 \text{Hz} \\
\delta_p &= 0.01 \\
\delta_c &= 0.001\n \end{aligned}\n \right\}\n \Rightarrow D\left(\delta_p, \delta_c\right) = 2.54
$$

On obtient  $N \approx 5080$ , d'où une charge de calcul en multiplications par seconde qui s'exprime par :

$$
R = \frac{Nf_e}{2M} = 250000 \text{ mul/sec}
$$

Ce résultat suppose l'utilisation de la symétrie des coefficients. Considérons maintenant l'implantation en deux étages ( $M_2 = 50, M_1 = 2$ ) (figure 27)

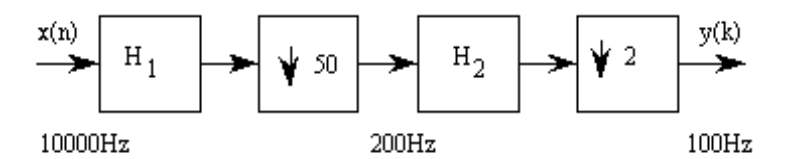

FIG.  $27$  – Exemple d'implantation en 2 étages

Pour  $H_1(z)$ , la bande passante est encore  $(0-45Hz)$  mais la bande de transition est  $(45-150Hz)$ . Cela est suffisant car la fréquence de sortie étant de 200Hz, le repliement de la bande (100 – 150Hz) s'effectuera dans la bande (50 – 100Hz) ce qui n'est pas gênant pour le problème qui nous concerne. De plus ce repliement va être supprimé par le second filtre.

Pour  $H_2(z)$ , la bande passante est  $(0-45Hz)$  et la bande de transition  $(45-50Hz)$  mais avec une fréquence d'échantillonnage de 200Hz seulement.

Enfin pour tenir compte de la mise en cascade des deux filtres leurs ondulations respectives en bande passante doivent être la moitié de celle de la réalisation en un seul étage. Ainsi  $D(\delta_p, \delta_c)$  devient  $D(\delta_p/2, \delta_c)$  et avec les  ${\rm sp\acute{e}c}$  ifications données on obtient :

 $N_1 = \frac{2.76}{(150-45)/1000} \approx 263$  soit  $R_1 = \frac{N_1 f_e}{2M_1} = 26300$  mul/sec<br>  $N_2 = \frac{2.76}{(50-45)/1000} \approx 110.4$  soit  $R_2 = \frac{N_2 f_e}{2M_2} = 5500$  mul/sec

Soit au total 31800 mul/sec ce qui est un gain d'un facteur 8 par rapport au filtre unique. L'essentiel du gain provient des valeurs relatives des bandes de transition par rapport la fréquence d'échantillonnage.

### 3.1.2 Considérations sur la synthèse multiétages

La synthèse multitage nécessite le réglage de nombreux paramètres :

- $\overline{\phantom{a}}$  le nombre d'étages
- $\overline{\phantom{a}}$  le choix approprié du rapport des fréquences de chaque étage
- $\overline{\phantom{a}}$  le type de filtre à chaque étage
- $-$  l'ordre du filtre
- ñ la charge de calcul rÈsultante, le nombre de mÈmoires nÈcessaires et le retard de traitement.

Il n'est pas simple d'effectuer un choix particulier. Cependant on peut dégager trois approches générales. Approche 1 :

Elle est basée sur la formulation du problème de synthèse en considérant les facteurs d'échantillonnage comme des variables continues. La fonction de coût à minimiser est alors exprimée comme une mesure de l'efficacité. On en déduit le meilleur facteur pour chaque étage.

### Approche 2 :

Elle est basée sur l'utilisation de filtres demi-bande à chaque étage. Cela convient pour des facteurs  $L$  ou  $M$ de la forme  $2^p$ .

### Approche 3 :

Elle combine l'utilisation de filtres en peigne et de filtres demi-bande. Dans la pratique il faut souvent mêler les trois approches pour trouver le meilleur compromis.

### 3.2 Optimisation multiétages

### 3.2.1 Cas de la réduction de fréquence  $(L/M < 1)$

Considérons le cas général de la réduction de fréquence ( rapport  $L/M$ ) pour lequel le schéma direct est  $(figure 28):$ 

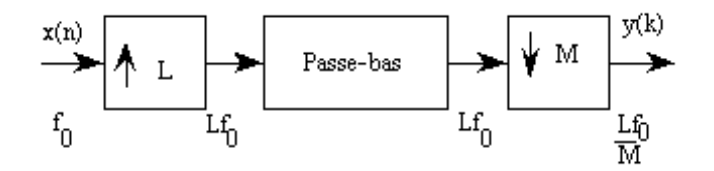

FIG.  $28$  – Interpolation et décimation multi-étages

On veut le réaliser sous la forme multiètages suivante (figure 29) :

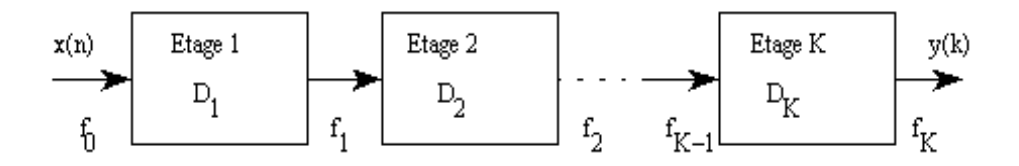

FIG.  $29$  – Principe de l'optimisation multi-étages

La fréquence d'échantillonnage initiale est  $f_0$  et la fréquence finale  $f_K$ , on supposera que  $f_0 \gg f_K$ . Le facteur de réduction global  $D = \frac{f_0}{f_K}$  s'exprime sous la forme  $D = \prod_{i=1}^K D_i$ , où  $D_i$  est le rapport de réduction à l'étage *i* défini par  $D_i = \frac{f_{i-1}}{f_i}$ .

Soit  $|X(e^{j2\pi f/f_0})|$  le spectre de l'entrée et  $|Y(e^{j2\pi f/f_K})|$  celui de la sortie. La plus haute fréquence contenue dans le spectre de la sortie vérifie  $f_{\text{max}} \leq \frac{f_K}{2}$ . En raison du caractère non idéal du filtrage la plus haute fréquence utile, notée  $f_u$ , doit être inférieure à  $f_{\text{max}}$ .

La bande  $(0 - f_u)$  correspond à la bande dans laquelle le filtre passe-bas doit avoir une réponse constante de gain  $1 \pm \delta_n$ . On notera  $\delta_c$  l'erreur tolérée en bande coupée.

Essayons de mettre en évidence les spécificités de chaque étage. Pour l'étage i, les facteurs d'interpolation et de décimation sont respectivement  $L_i$  et  $M_i$ . Comme nous sommes dans le cas de la réduction de fréquence on a  $M_i > L_i$ . La fréquence d'entrée et la fréquence de sortie sont liées par :  $f_i = \frac{L_i}{M_i} f_{i-1}$ , on en déduit  $D_i = \frac{M_i}{L_i}$ . Les caractéristiques du filtre passe-bas de l'étage i sont alors déterminées à partir de la figure  $(30)$ :

Ce qui se traduit par le schéma global de filtrage de la figure suivante :

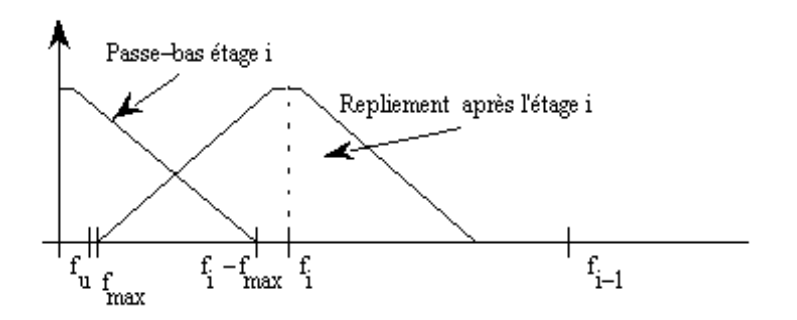

FIG. 30 – Caractéristique d'un passe-bas dans une structure multi-étages

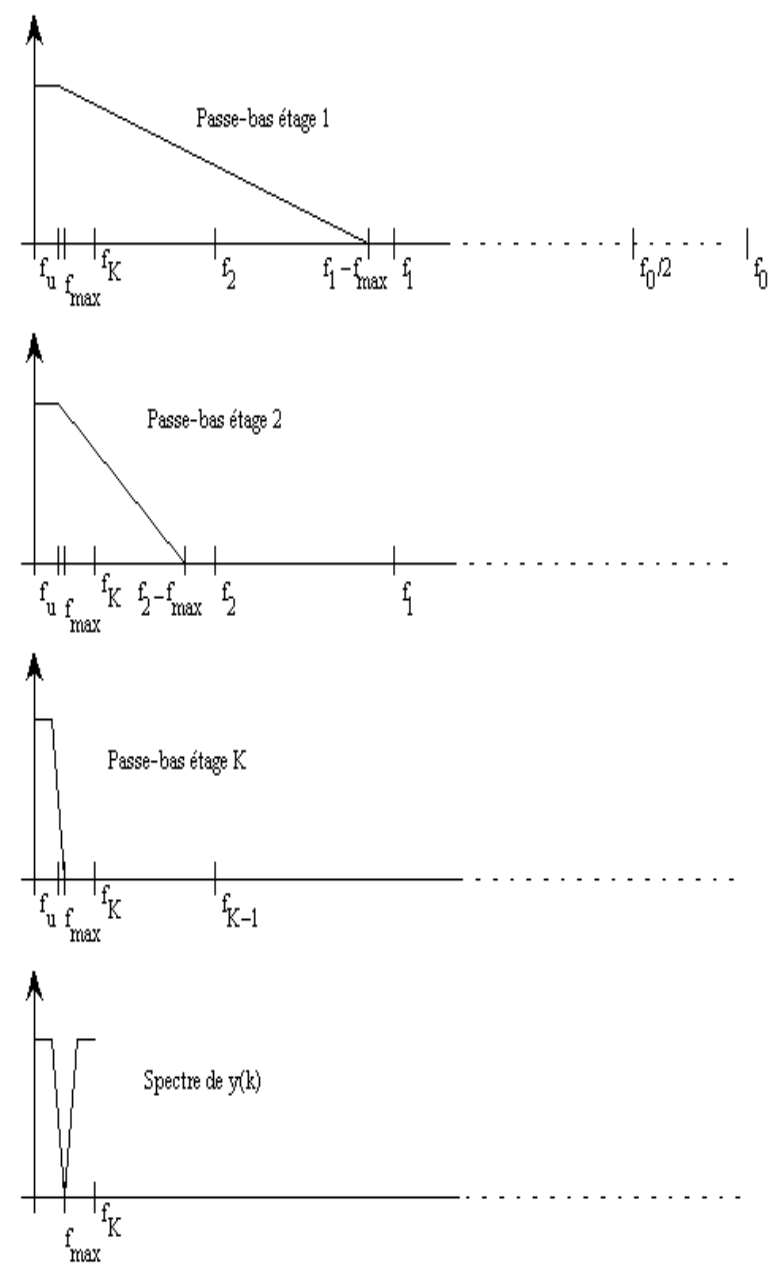

Représentation global du filtrage multiétages.

L'ondulation globale en bande passante étant  $\delta_p$ , celle d'un étage doit être  $\frac{\delta_p}{K}$ . Dans la bande coupée l'ondulation peut être choisie la même à chaque étage et égale à  $\delta_c$ . Enfin, pour assurer qu'aucun repliement ne s'effectue dans la bande de base, la fréquence de début de bande coupée est prise égale à  $f_i-f_{\rm max}.$ 

Nous avons donc défini les caractéristiques  $f_0$ ,  $f_{\text{max}}$ ,  $f_u$ ,  $\delta_p$  et  $\delta_c$ . Les paramètres restants sont les facteurs  $D_i$  et K. Ce que l'on veut minimiser c'est le nombre total d'opérations de la structure qui est la somme des opérations à chaque étage. Soit  $R_T = \sum_{i=1}^K R_i$ . Chaque  $R_i$  est fonction du nombre  $N_i$  de coefficients du fi

de l'étage *i*, et s'exprime par  $R_i = \frac{N_i L_i f_{i-1}}{L_i M_i} = \frac{N_i f_{i-1}}{M_i}$ .<br>Il ne reste qu'à y intégrer les caractéristiques du filtre. Ceci peut se faire à l'aide de l'expression donnant la valeur approchée du nombre de coefficients :

$$
N \approx \frac{D_{\infty}(\delta_p, \delta_c)}{\Delta F} - f(\delta_p, \delta_c) \Delta F + 1
$$
\n(27)

Dans la mesure où la réduction de fréquence est grande  $\Delta F$  est petit, on peut alors restreindre l'expression à son premier terme :  $N \approx \frac{D_{\infty}(\delta_p, \delta_c)}{\Delta F}$ . Pour l'étage *i* cela se traduit par  $N \approx \frac{D_{\infty}(\delta_{p_i}, \delta_c)}{\Delta F}$  où :

 $-\delta_{p_i} = \frac{\delta_p}{K}$ <br>  $-\Delta F = \frac{(f_i - f_{\text{max}}) - f_u}{L_i f_{i - \delta_{\text{max}}}}$ Soit :  $N_i \approx \frac{D_{\infty}(\frac{\delta_p}{K}, \delta_c) L_i f_{i-1}}{(f_i - f_{\max}) - f_u}$  et  $R_i = D_{\infty}(\frac{\delta_p}{K}, \delta_c) \frac{D_i f_i^2}{(f_i - f_{\max}) - f_u}$ <br>D'où  $R_T \approx D_{\infty}(\frac{\delta_p}{K}, \delta_c) \sum_{i=1}^K \frac{D_i f_i^2}{(f_i - f_{\max}) - f_u}$ <br>Compte tenu des relations entre  $f_i$  et  $D_i$  il vient

$$
R_T \approx D_{\infty} \left(\frac{\delta_p}{K}, \delta_c\right) f_0 \sum_{i=1}^K \frac{D_i}{\left(\prod_{j=1}^i D_j\right) \left(1 - \frac{f_{\text{max}} + f_u}{f_0} \prod_{j=1}^i D_j\right)}\tag{28}
$$

Ainsi exprimé le nombre total d'opérations ne dépend plus que des facteurs de réduction  $D_i$  de chaque étage. Si on remarque que le dernier paramètre  $D_K$  s'exprime en fonction de D connu et des  $D_i$   $(i \neq K)$  inconnus,  $R_T$ ne dépend que de  $K-1$  variables indépendantes et non de K. Définissons alors  $\Delta f = \frac{f_{\text{max}} - f_u}{f_{\text{max}}}$  et substituons dans l'expression  $(28)$ :

$$
R_T \approx D_{\infty} \left(\frac{\delta_p}{K}, \delta_c\right) f_0 S \tag{29}
$$

 $où$ :

$$
S = S(D, \Delta f, K; D_1, D_2, \cdots, D_{K-1}) =
$$
\n
$$
\frac{2}{\Delta f} \sum_{j=1}^{K-1} \frac{D_i}{\left(\prod_{j=1}^{i} D_j\right) \left(1 - \frac{2 - \Delta f}{2D} \prod_{j=1}^{i} D_j\right)}
$$
\n(30)

A partir de cette expression il est alors possible de choisir K et ensuite minimiser  $R_T$  en fonction des différents rapports  $D_i$  qui sont supposés à variations continues. Des abaques sont disponibles dans [4].

En fait dans l'expression  $R_T \approx D_\infty \left( \frac{\delta_p}{K}, \delta_c \right) f_0 S$ , les trois facteurs ne jouent pas des rôles équivalents et le facteur prépondérant est S. On peut alors pour K donné, minimiser  $R_T$ , ce qui revient à minimiser S. La minimisation de S conduit au calcul des  $D_i$ . En règle générale les valeurs possibles de K varient de 1 à 4.

On procède donc de la manière suivante :

- On calcule  $D_{\infty}\left(\frac{\delta_p}{K}, \delta_c\right)$ .
- On détermine S qui minimise  $R_T$  à l'aide d'abaques (pour  $K = 1, 2, 3$  ou 4).
- On en déduit les  ${\mathcal D}_i$  à l'aide d'abaques.

### 3.2.2 Cas de l'interpolation  $(L/M > 1)$

L'interpolation est exactement le dual de la réduction de fréquence. Pour utiliser ce fait on va noter  $f_K$  la fréquence d'entrée et  $f_0$  celle de sortie. On a donc  $f_0 \gg f_K$ . De même on va noter  $M_i$  le facteur d'interpolation<br>de l'étage  $i$  et  $L_i$  le facteur de réduction. Dans ces conditions  $D_i = \frac{M_i}{L_i}$   $(i = 1, 2, \dots, K)$  et  $D=\prod_{i=1}^K D_i.$ 

On veut le réaliser sous la forme multiétages donnée figure (31). On notera que les facteurs  $D_i$  sont aussi numérotés en ordre inverse.

Soit  $|X(e^{j2\pi f/f_K})|$  le spectre de l'entrée  $x(n)$  et  $|Y(e^{j2\pi f/f_0})|$  celui de la sortie. La plus haute fréquence contenue dans le spectre de l'entrée doit vérifier  $f_{\text{max}} \leq \frac{f_K}{2}$ . En raison du caractère non idéal du filtrage la plus haute fréquence utile, notée  $f_u$ , doit être inférieure à  $f_{\text{max}}$  (figure suivante).

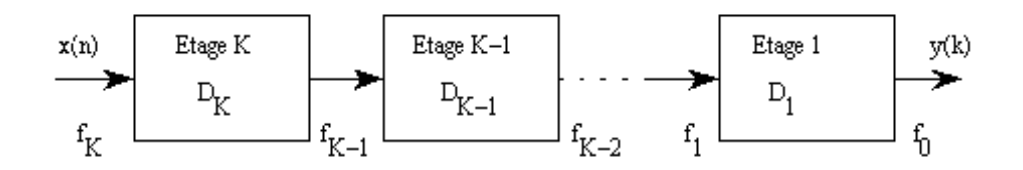

FIG.  $31$  – Principe de la décimation multi-étages

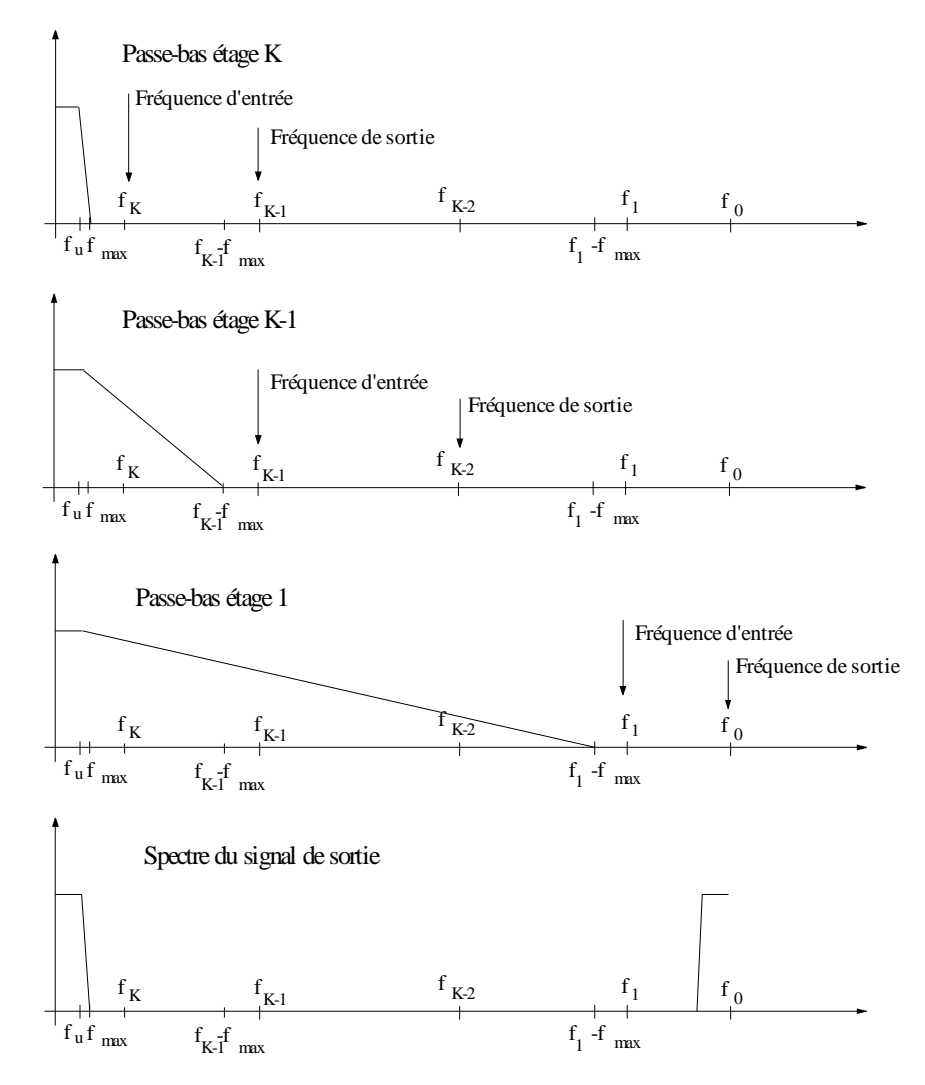

Filtrage global dans l'interpolation multiétages.

La bande  $(0 - f_u)$  correspond à la bande dans laquelle le filtre passe-bas doit avoir une réponse constante de gain  $1 \pm \delta_n$ . On notera  $\delta_c$  l'erreur tolèrée en bande coupée. Les caractéristiques du filtre passe-bas de l'étage  $i$  sont alors déterminées à partir de la figure (32).

L'ondulation globale en bande passante étant  $\delta_p$ , celle d'un étage doit être  $\frac{\delta_p}{K}$ . Dans la bande coupée l'ondulation peut être choisie la même à chaque étage et égale à  $\delta_c$ . Enfin, pour assurer qu'aucun repliement ne s'effectue dans la bande de base, la fréquence de début de bande coupée est prise égale à  $f_i - f_{\text{max}}$ .

Nous avons donc défini les caractéristiques  $f_0, f_{\text{max}}, f_u, \delta_p$  et  $\delta_c$ . Les paramètres restants sont les facteurs  $D_i$  et K. Ce que l'on veut minimiser c'est le nombre total d'opérations de la structure qui est la somme des opérations à chaque étage. Soit  $R_T = \sum_{i=1}^K R_i$ . Chaque  $R_i$  est fonction du nombre  $N_i$  de coefficients du filtre de l'étage *i*, et s'exprime par  $R_i = \frac{N_i M_i f_i}{L_i M_i} = \frac{N_i f_i}{L_i}$ .

Il ne reste qu'à y intégrer les caractéristiques du filtre. Ceci peut se faire l'aide de l'expression donnant la valeur approche du nombre de coefficients :

$$
N \approx \frac{D_{\infty}(\delta_p, \delta_c)}{\Delta F} - f(\delta_p, \delta_c) \Delta F + 1
$$
\n(31)

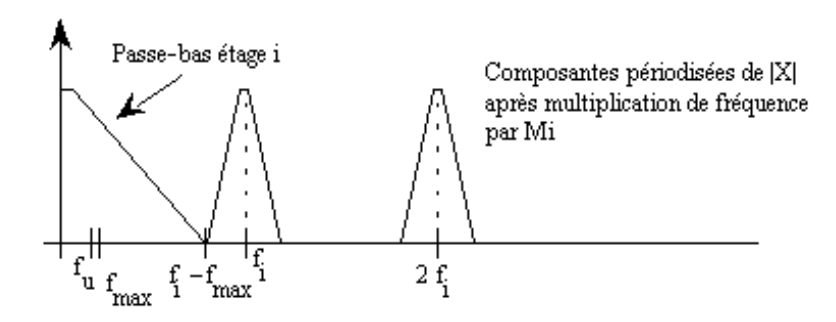

FIG. 32 - Passe-bas pour l'interpolation multiétages.

Dans la mesure où l'augmentation de fréquence est grande  $\Delta F$  est petit, on peut alors restreindre l'expression à son premier terme :  $N \approx \frac{D_{\infty}(\delta_p, \delta_c)}{\Delta F}$ . Pour l'étage *i* cela se traduit par  $N_i \approx \frac{D_{\infty}(\delta_{p_i}, \delta_c)}{\Delta F}$  où :

 $- \delta_{p_i} = \frac{\delta_p}{K}$ <br> $- \Delta F = \frac{(f_i - f_{\text{max}}) - f_u}{L_i f_{i-1}}$ Soit :  $N_i \approx \frac{D_{\infty}(\frac{\delta_p}{K}, \delta_c) L_i f_{i-1}}{(f_i - f_{\max}) - f_u}$  et  $R_i = D_{\infty}(\frac{\delta_p}{K}, \delta_c) \frac{D_i f_i^2}{(f_i - f_{\max}) - f_u}$ <br>D'où  $R_T \approx D_{\infty}(\frac{\delta_p}{K}, \delta_c) \sum_{i=1}^K \frac{D_i f_i^2}{(f_i - f_{\max}) - f_u}$ <br>Compte tenu des relations entre  $f_i$  et  $D_i$  il vient

$$
R_T \approx D_{\infty} \left(\frac{\delta_p}{K}, \delta_c\right) f_0 \sum_{i=1}^K \frac{D_i}{\left(\prod_{j=1}^i D_j\right) \left(1 - \frac{f_{\text{max}} + f_u}{f_0} \prod_{j=1}^i D_j\right)}\tag{32}
$$

Avec le changement de notation adopté cela permet d'obtenir la même expression que pour la décimation ce qui amène à la même procédure de minimisation.

#### $\overline{\mathbf{4}}$ Application à la conversion 48 kHz vers 12.8 khz

Le rapport des fréquences est de  $\frac{12.8}{48} = \frac{4}{15}$ , une telle conversion s'effectue à l'aide du schéma suivant :

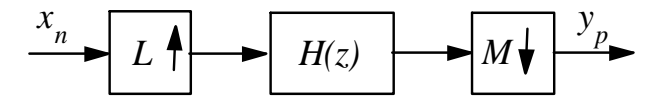

FIG.  $33$  – Conversion de fréquence.

Ici  $L = 4$  et  $M = 15$ , et la fréquence de coupure du filtre est choisie comme étant min $\left(\frac{4*48000}{2L}, \frac{4*48000}{2M}\right)$  $\min(24000, 6400) = 6400 Hz$ . On choisit donc un filtre passe-bas ayant une bande de transition entre 6000 et 6400 avec une atténuation d'environ 100dB pour conserver la dynamique maximum de 16 bits (approximation  $1dB/bit$ ).

#### $4.1$ Réalisation directe

#### Première étape  $4.1.1$

La première étape consiste à implanter la partie décimation à l'aide des composantes polyphases de type 1 :

$$
H(z) = \sum_{n=0}^{N-1} h_n z^{-n} = \sum_{m=0}^{M-1} E_m(z^M) z^{-m}
$$
 (33)

où :  $E_m(z) = \sum_{k=0}^{5L-1} e_m(k) z^{-k}$  et  $e_m(k) = h_{kM+m}$ .<br>En utilisant le fait que  $E_m(z^M)(M \downarrow) \Longleftrightarrow (M \downarrow) E_m(z)$ , il vient la structure suivante (fig 34) :

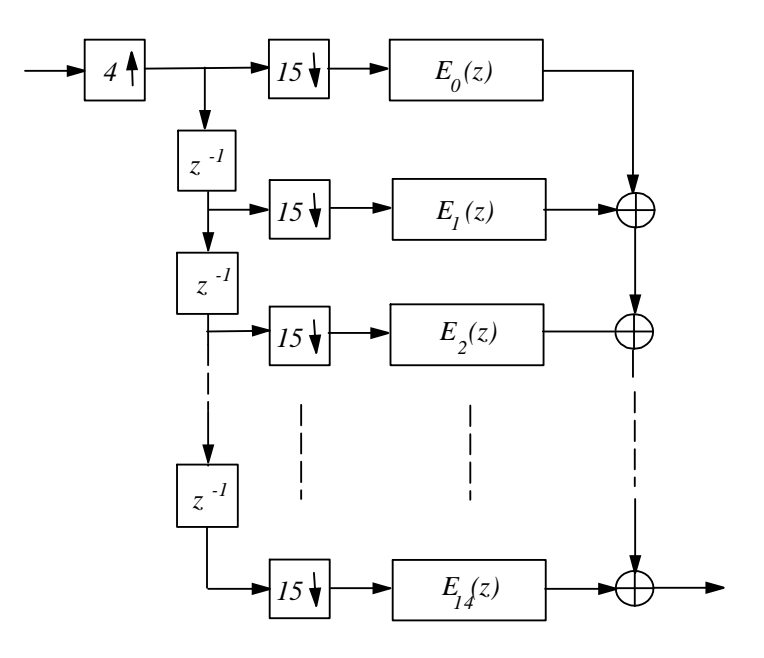

FIG.  $34$  – Polyphases pour la décimation.

#### $4.1.2$ Deuxième étape

Pour pouvoir utiliser la structure polyphase de l'interpolation, il faut pouvoir permuter les opérateurs de décimation et d'interpolation. Dans la mesure où ceux-ci sont premiers entre eux, cela ne pose pas de difficulté puisque dans ce cas  $(4 \uparrow)(15 \downarrow) = (15 \downarrow)(4 \uparrow)$ . Si la voie 0 s'obtient directement, il faut pouvoir traiter les 14 cas  $(4 \uparrow) z^{-m} (15 \downarrow)$  et ceci est possible si l'on considère que  $z^{-m} = z^{4k_1} z^{-15k_2}$ , avec  $k_1$  et  $k_2$  correspondant à la solution minimum. Le tableau suivant résume la procédure pour les 14 voies concernées.

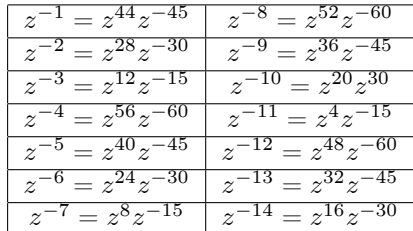

L'application directe de la procédure donne la figure ci-dessous.

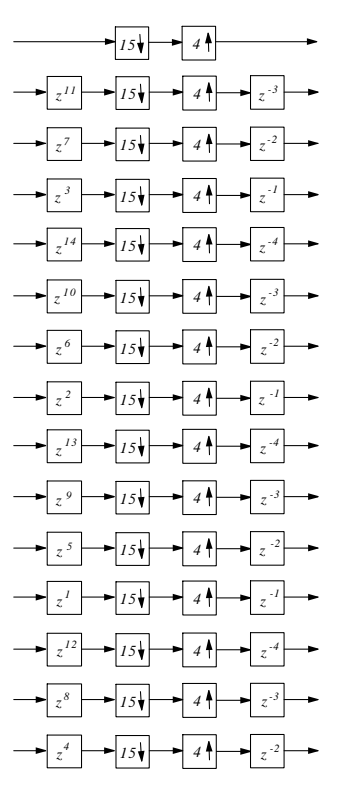

Permutation des opérateurs.

Pour prendre en compte la non causalité des opérateurs  $z^m$  il suffit de retarder toute les voies de  $z^{-\max}$  en l'occurrence  $z^{-14}$ . Ce qui, en introduisant les composantes polyphases et en permutant avec les retards, donne la figure de réalisation causale :

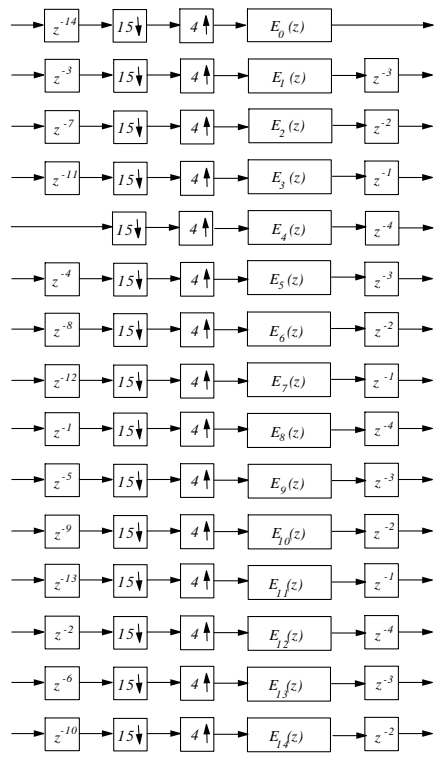

Réalisation causale.

### 4.2 Troisième étape

La configuration (4  $\uparrow$ )  $E_m(z)$  se prête maintenant à une réalisation polyphase. Il suffit d'utiliser les polyphases de type 2 et d'écrire :

$$
E_m(z) = \sum_{l=0}^{L-1} R_{lm}(z^L) z^{-(L-1-l)}
$$
\n(34)

Ce qui donne la réalisation suivante pour chaque  $E_m(z)$  (figure suivante).

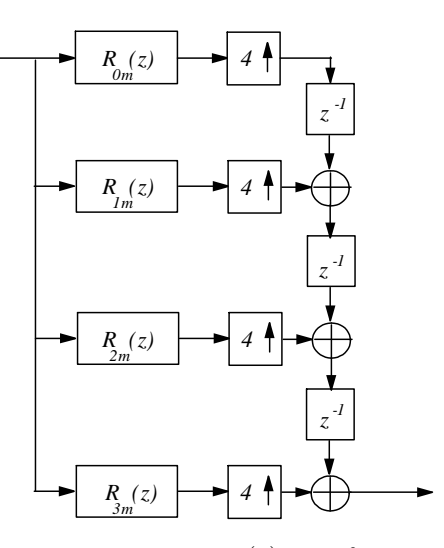

Réalisation de  $E_m(z)$  sous forme polyphase.

### 4.2.1 Caractéristiques du filtre

La fonction firpm de Matlab nous donne les caractéristiques suivantes (voir figure) :

- $f_u = 5920 Hz$
- $f_{\text{max}} = 6400$  Hz
- $P = longueur = 1173$

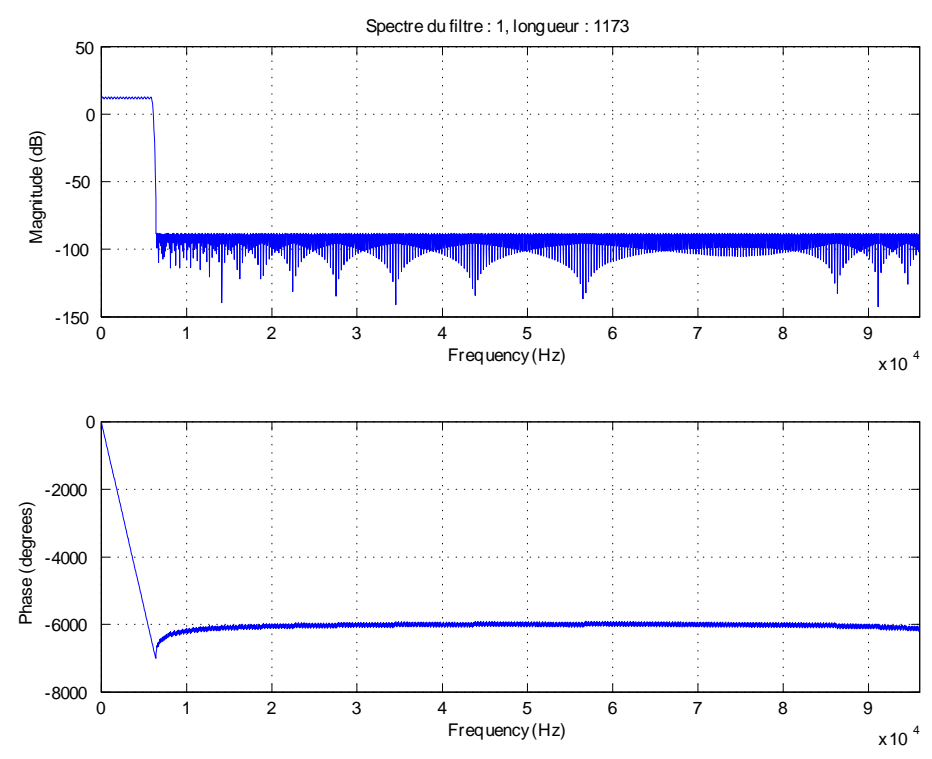

Réponse en fréquence du filtre.

### 4.3 Réalisation multiétages

Le rapport de fréquence  $\frac{L}{M} = \frac{4}{15}$  peut aussi s'écrire  $\frac{L_1}{M_1} \frac{L_2}{M_2} = \frac{2}{5} \frac{2}{3}$ . En utilisant la procédure décrite précédemment on obtient les caractéristiques suivantes (figures étage 1 et étage 2) :

### **4.3.1** Etage 1  $\frac{L_1}{M_1} = \frac{2}{5}$

- $f_u = 5920$  Hz
	- $f_1 f_{\text{max}} = 19200 6400 = 12800$  Hz
	- $-$  longueur  $= 45$

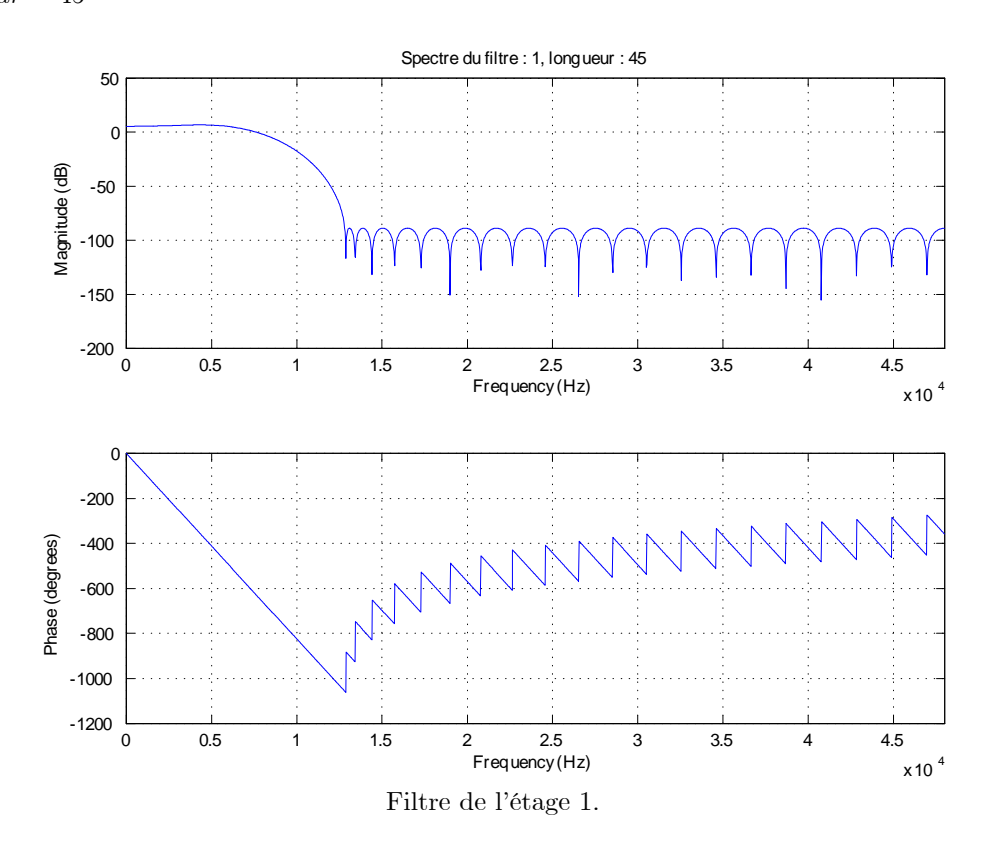

4.3.2 Etage 2  $\frac{L_2}{M_2} = \frac{2}{3}$ 

 $f_u = 5920$  Hz

- $f_0 f_{\text{max}} = 12800 6400 = 6400$  Hz
- $P^{\dagger}$  longueur = 256

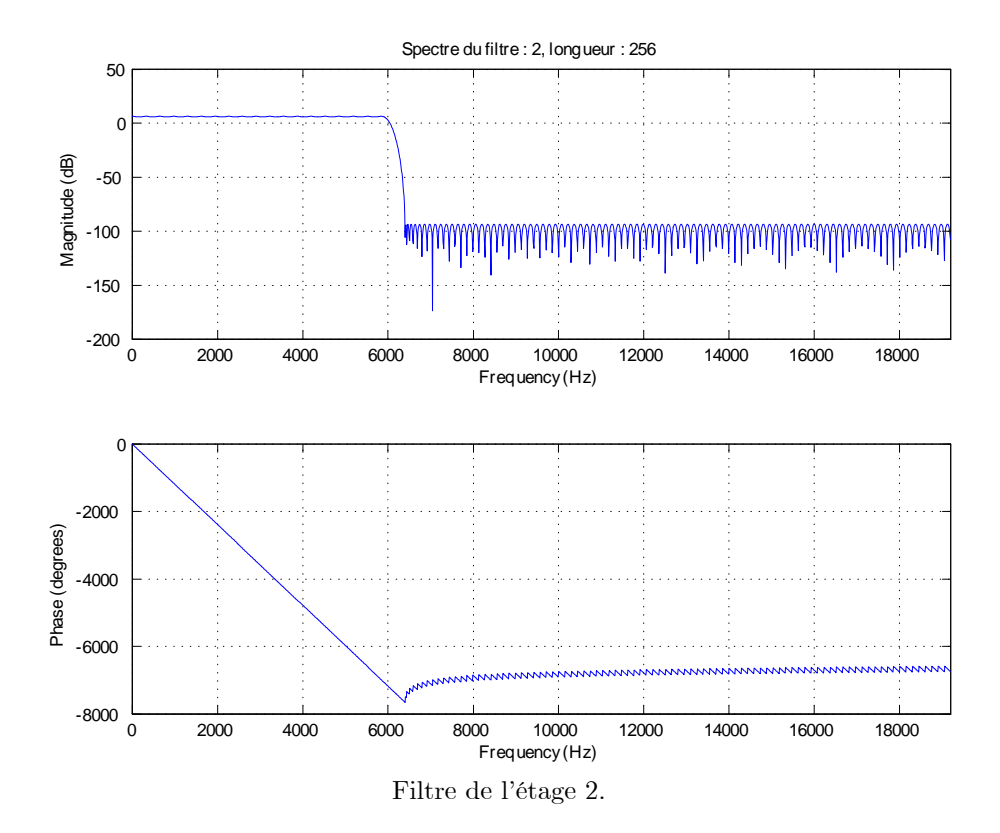

#### $4.4$ Généralisation

Contrairement aux apparences, la plus grosse difficulté à surmonter est la décomposition du rapport de fréquences  $L/M$ . Dans le cas où L et M sont premiers, on ne peut faire la conversion qu'en une seule fois, le filtre nécessaire est réalisable ou non sous forme RIF. Si les problèmes de phase ne sont pas cruciaux, on peut toujours se ramener à une solution faisant intervenir un filtre RII avec la difficulté de le réaliser sous forme de polyphases  $\left(H(z) = \frac{N(z)}{D(z)}\right) = \sum_{m=0}^{M-1} \frac{P_m(z^M)}{Q_m(z^M)} z^{-m}$ . On peut trouver une tentative de solution dans [5] qui s'inspire fortement de [1]. Le principe se résume à écrire un polynôme du premier degré sous la forme :

$$
1 - az^{-1} = \frac{1 - a^L z^{-L}}{\sum_{k=0}^{L-1} a^k z^{-k}}
$$
\n(35)

De cette façon, on fait apparaître toutes les racines de  $D(z)$  sous la forme d'un polynôme en  $z^{-L}$  ce qui permet de le commuter avec l'opérateur d'interploation. On peut faire de même en faisant apparaître des polynômes en  $z^{-M}$ . Malheureusement la structure qui en découle est particulièrement difficile à mettre en œuvre car les pôles d'un filtre RII sont proches du cercle unité et induisent des instabilités liées aux erreurs de calcul.

Dans le cas ou  $L$  et  $M$  sont premiers entre eux, mais décomposable chacun en produit de facteurs premiers, il n'existe pas d'autres solutions que de tenter une résolution manuelle au problème.

Un exemple simple est le passage de 48000 Hz à 44100 Hz pour lequel  $L/M = 147/160$ . L peut aussi s'écrire  $L = 3 * 7 * 7$  et  $M = 2 * 2 * 2 * 2 * 2 * 5$ .

La solution simple consiste à réécrire  $L = 1*1*1*3*7*7$  et à réaliser la suite de conversion  $1/2$ ,  $1/2$ ,  $1/2$ ,  $3/2$ ,  $7/2$ ,  $7/5$ . Ce qui nous donne 6 étages et nécessite donc que l'ondulation en bande passante de chaque filtre soit un sixième de l'ondulation finale que l'on souhaite. Ce n'est peut être pas réaliste et nécessite donc de regrouper certains facteurs de la décomposition de M pour se ramener à 3 voire 4 étages. Ce regroupement n'est pas unique et d'autre part il n'existe pas de procédure automatique pour lister les diviseurs d'un nombre (i.e. si l'on sait trouver la décomposition  $M = 2^85$ , on ne sait pas comment lister  $M = 2 * 16 * 5$  ou  $M = 2 * 4 * 4 * 5$  etc...).

En fait, la méthode peut être mise en œuvre pour la plupart des fréquences utilisées en audio. C'est ce que nous avons fait pour les fréquences 8000, 11025, 12000, 16000, 22050, 24000, 32000, 44100, 48000, 88200, 96000 et 192000, les passages de l'une à l'autre s'effectuent sans difficultés majeures.

#### $\overline{5}$ Comparaisons

Nous avons utilisé SOX et Adobe Audition à titre de comparaison pour l'exemple développé précédemment. Les figures suivantes comparent les spectres des signaux obtenus après conversion de 48000Hz à 12800Hz. La voie de gauche (du haut sur les figures) est celle obtenue par la conversion polyphase, celle de droite (du bas) est obtenue après conversion par SOX (fig. (35)) et après conversion par Adobe Audition (fig. (36)).

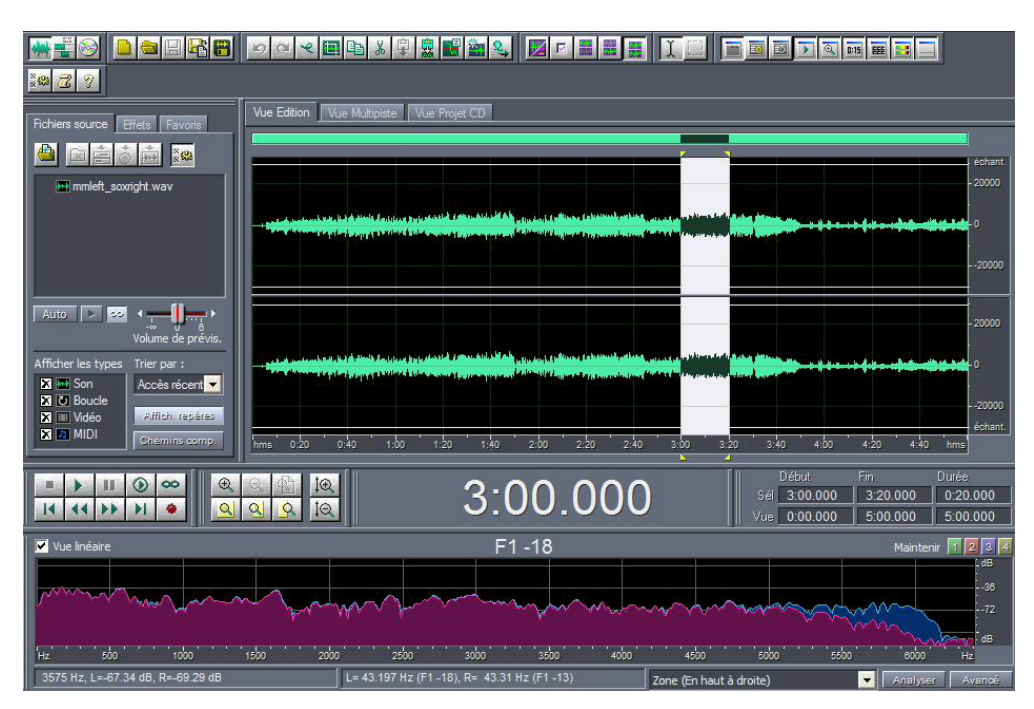

FIG.  $35$  – Comparaison avec SOX.

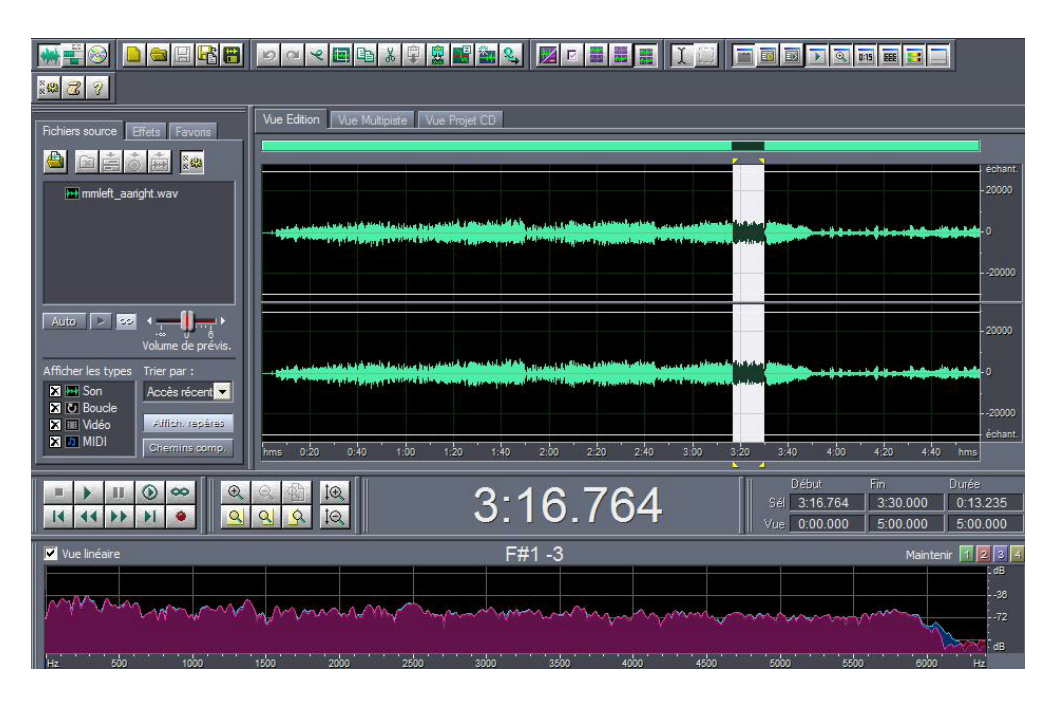

FIG.  $36$  – Comparaison avec Adobe Audition.

Le spectre de la conversion polyphase est en bleu, on note une nette dégradation des fréquences élevées avec SOX. Elle est un peu moins franche avec Adobe Audition.

### Références

- [1] M. G. Bellanger, G. Bonnerot, and M. Coudreuse, "Digital filtering by polyphase network: Application to sample-rate alteration and filter banks," IEEE Trans. Acoust., Speech, Signal Processing, vol. 24, no. 2, pp. 109-114, Apr 1976.
- [2] R. E. Crochiere and L. R. Rabiner, "Optimum fir digital filter implementations for decimation, interpolation, and narrow-band filtering," IEEE Trans. Acoust., Speech, Signal Processing, vol. 23, no. 5, Oct 1975.
- -, "Interpolation and decimation of digital signals a tutorial review," Proc. IEEE, vol. 69, no. 3, Mar  $\lceil 3 \rceil$ 1981.
- [4] —, Multirate Digital Signal Processing. Prentice-Hall Inc., 1983.
- [5] A. I. Russell, "Efficient rational sampling rate alteration using iir filters," IEEE Trans. Signal Processing Letters, vol. 7, no. 1, Jan 2000.
- [6] J. O. Smith and P. Gosset, "A flexible sampling-rate conversion method," *Proceedings of the International* Coference on Acoustics, Speech, and Signal Processing., vol. 2, pp. 19.4.1-119.4.2, Mar 1984.
- [7] P. P. Vaidyanathan, *Multirate Systems and Filter Banks.* Prentice-Hall Processing Series, 1993.

Dépôt légal : 2009 – 4ème trimestre Imprimé à l'Ecole Nationale Supérieure des Télécommunications – Paris ISSN 0751-1345 ENST D (Paris) (France 1983-9999)

**TELECOM ParisTech**

Institut TELECOM - membre de ParisTech 46, rue Barrault - 75634 Paris Cedex 13 - Tél. + 33 (0)1 45 81 77 77 - www.telecom -paristech.frfr

**Département TSI**